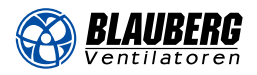

# **KWK**

# Канальные водяные охладители для прямоугольных каналов

#### Применение

- Для охлаждения приточного воздуха в системах вентиляции различных помещений.
- Могут использоваться в качест‑ве охладителя в приточных или приточно-вытяжных установках.

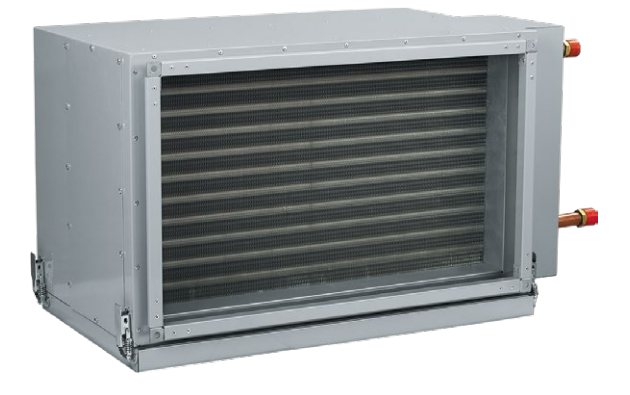

## Конструкция

- Корпус охладителя изготовлен из оцинкованной стали.
- Трубные коллекторы изготовлены из меди, а поверхность теплообмена – из алюминиевых пластин.
- Выпускается в 3-рядном исполнении трубок с эксплуатацией при максимальном рабочем давлении 1,5 Мпа (15 бар).
- Оборудован каплеуловителем из полипропиленового профиля и дренажным поддоном для сбора и отвода конденсата.
- Каплеуловитель эффективен при скорости воздушного потока не более 4 м/с.

## Монтаж

- Монтаж осуществляется только в горизонтальном положении с помощью фланцевого соединения с возможностью обезвоздушивания и отвода конденсата.
- Перед охладителем должен быть установлен воздушный фильтр для защиты от загрязнения.
- Устанавливать охладитель нужно с учетом равномерного распределения воздушного потока по всему сечению.
- Охладитель может устанавливаться до или после приточного вентилятора. При установке охладителя после вентилятора необходимо предусмотреть между ними воздуховод длиной не менее 1–1,5 м для стабилизации воздушного потока.
- Для достижения максимальной производительности охладитель необходимо подключать по принципу противотока (приведенные номограммы указаны для такого подключения).
- При использовании воды в качестве хладагента охладитель можно использовать только внутри помещений с температурой окружающей среды не ниже 0 °С. При использовании незамерзающей смеси (например, раствора этиленгликоля) в качестве хладагента охладитель можно использовать для наружного монтажа.
- При монтаже охладителя необходимо предусмотреть слив конденсата через сифон. Расчет высоты сифона зависит от общего давления вентилятора (см. таблицу и рисунок ниже).

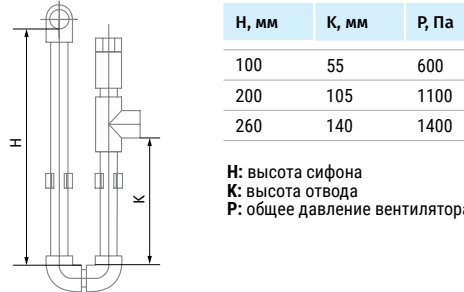

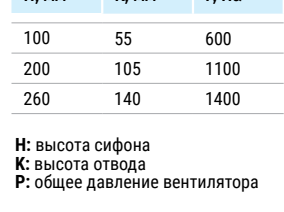

Для правильной и безопасной работы охладителя рекомендуется применять систему автоматики для обеспечения комплексного управления и автоматического регулирования холодопроизводительности.

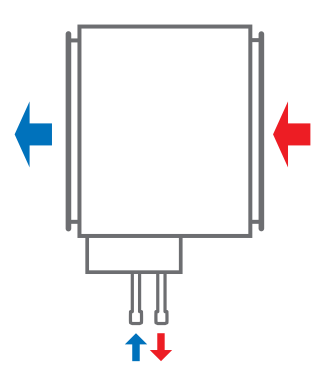

Подключение против направления потока воздуха

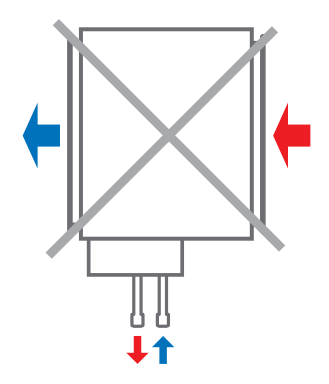

Подключение по направлению потока воздуха

**ОХЛАДИТЕЛИ**

ОХЛАДИТЕЛИ

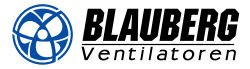

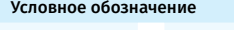

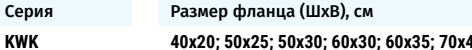

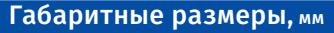

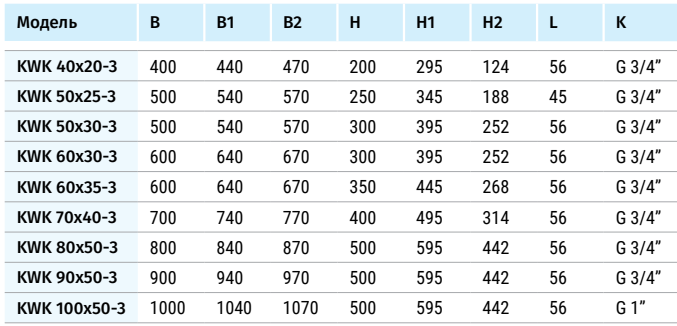

#### ПОТЕРИ ДАВЛЕНИЯ ВОЗДУХА ВОДЯНЫХ ОХЛАДИТЕЛЕЙ KWK

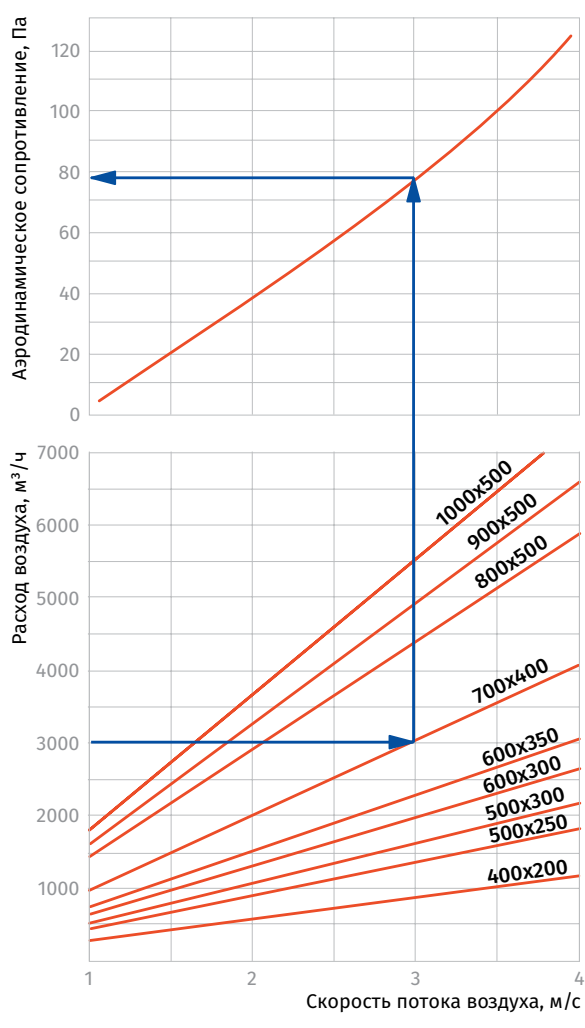

Количество рядов электрического нагревателя

**KWK 40x20; 50x25; 50x30; 60x30; 60x35; 70x40; 80x50; 90x50; 100x50 – 3**

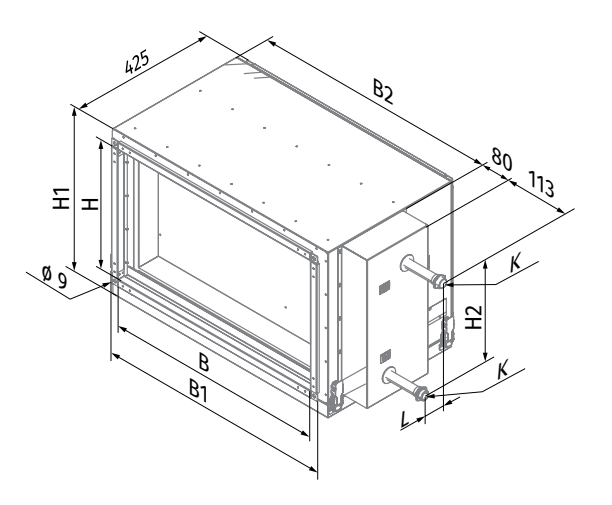

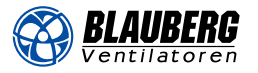

### График расчета водяных охладителей

#### **KWK 40x20-3**

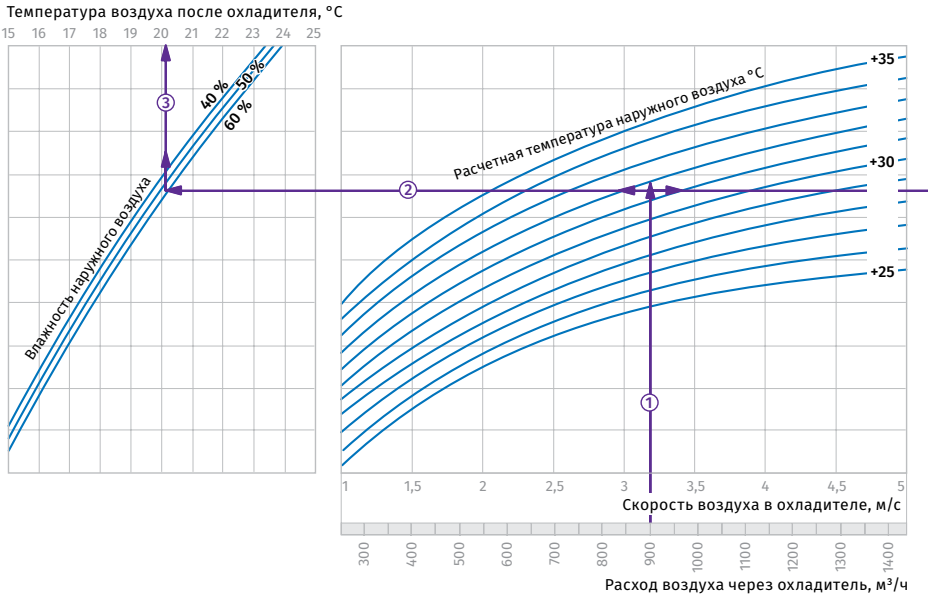

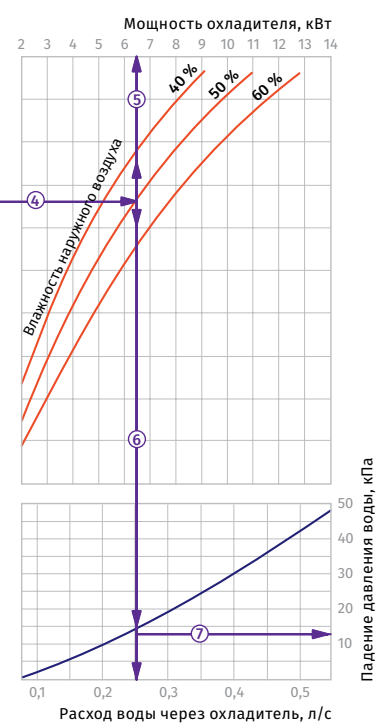

**Пример расчета параметров водяного охладителя**<br>При расходе воздуха 900 м<sup>3</sup>/ч скорость в сечении<br>охладителя будет составлять 3,2 м/с ①.

**•** Чтобы найти температуру, до которой возможно охлаждение воздуха, необходимо от точки пересечения<br>расхода воздуха Фс линией расчетной летней темпе-<br>ратуры (например,+32 °C) провести влево линию<br>@до пересечения с влажностью наружного воздуха<br>(напр.50 %) и поднять перп

# **•** Для того, чтобы определить мощность охладителя, необходимо от точки пересечения расхода воздуха<br>① с линией расчетной летней температуры (напр. +32<br>°C) провести вправолинию ④ до пересечения с влажностью<br>наружного воздуха (напр. 50 %) и поднять перпендикуляр<br>на ось мощн

**•** Для определения необходимого расхода воды через охладитель необходимо опустить перпендикуляр ⑥ на ось<br>расхода воды через охладитель (0,26 л/с).<br>• Для определения падения давления воды в охладителе

необходимо найти точку пересечения линии ⑥ с графиком<br>потери давления и провести вправо перпендикуляр ⑦, на ось падения давления воды (15,0 кПа).

#### **KWK 50x25-3**

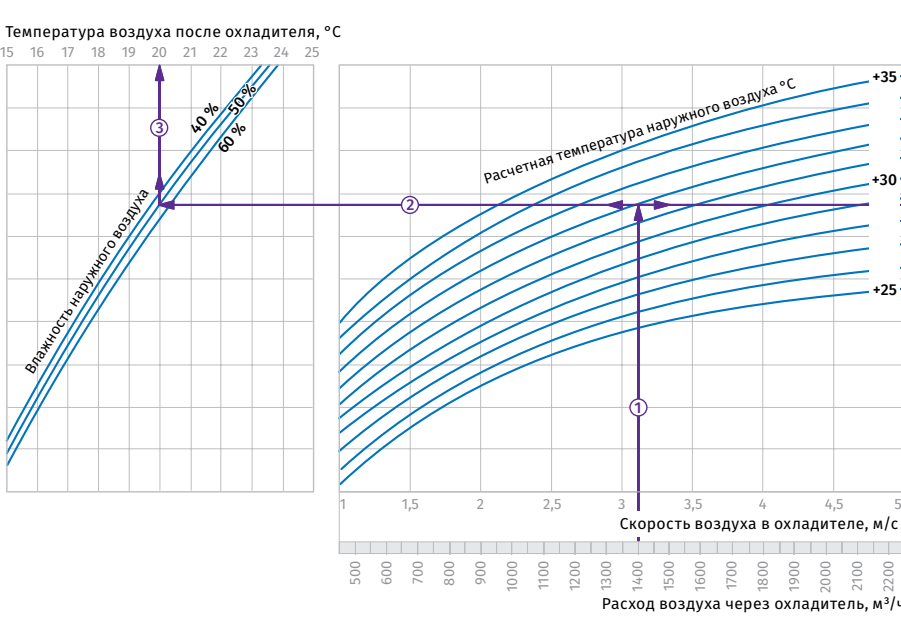

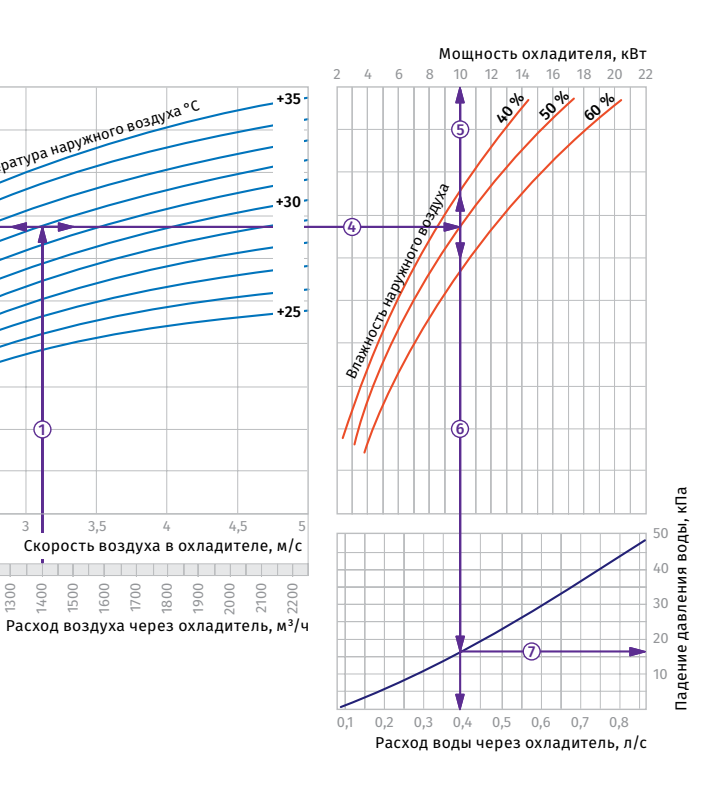

**Пример расчета параметров водяного охладителя** При расходе воздуха 1400 м<sup>3</sup>/ч скорость в сечении<br>охладителя будет составлять 3,1 м/с ①.

**•** Чтобы найти температуру, до которой возможно охлаждение воздуха, необходимо от точки пересечения<br>расхода воздуха ① с линей расчетной летней темпе-<br>ратуры (например,+32 °C) провести влево линию<br>② до пересечения с влажностью наружного воздуха<br>(напр.50 %) и поднять пе

**•** Для того, чтобы определить мощность охладителя, необходимо от точки пересечения расхода воздуха<br>① с линией расчетной летней температуры (напр. +32<br>°C) провести вправолинию @ до пересечения с влажностью<br>наружного воздуха (напр. 50 %) и поднять перпендикуляр<br>на ось мощн

1500<br>1500<br>1900<br>1900

**•** Для определения необходимого расхода воды через охладитель необходимо опустить перпендикуляр ⑥ на ось<br>расхода воды через охладитель (0,4 л/с).<br>• Для определения падения давления воды в охладителе

необходимо найти точку пересечения линии ⑥ с графиком<br>потери давления и провести вправо перпендикуляр ⑦, на ось падения давления воды (17,0 кПа).

![](_page_3_Picture_1.jpeg)

#### **KWK 50x30-3**

![](_page_3_Figure_3.jpeg)

![](_page_3_Figure_4.jpeg)

**Пример расчета параметров водяного охладителя** При расходе воздуха 2000 м<sup>3</sup>/ч скорость в сечении<br>охладителя будет составлять 3,75 м/с ①.

**•** Чтобы найти температуру, до которой возможно охлаждение воздуха, необходимо от точки пересечения<br>расхода воздуха Фс линией расчетной летней темпе-<br>ратуры (например,+32 °C) провести влево линию<br>@до пересечения с влажностью наружного воздуха<br>(напр.50 %) и поднять перп **•** Для того, чтобы определить мощность охладителя, необходимо от точки пересечения расхода воздуха<br>① с линией расчетной летней температуры (напр. +32<br>°С) провести вправолинию ⊕ до пересечения с влажностью<br>наружного воздуха (напр. 50 %) и поднять перпендикуляр<br>на ось мощн **•** Для определения необходимого расхода воды через охладитель необходимо опустить перпендикуляр ⑥ на ось<br>расхода воды через охладитель (0,54 л/с). **•** Для определения падения давления воды в охладителе

необходимо найти точку пересечения линии ⑥ с графиком<br>потери давления и провести вправо перпендикуляр ⑦, на ось падения давления воды (27,0 кПа).

#### **KWK 60x30-3**

![](_page_3_Figure_11.jpeg)

Расчетная температура наружного воздуха °C +35  $\overline{2}$ +30 +25 1 1 1,5 2 2,5 3 3,5 4 4,5 5 Скорость воздуха в охладителе, м/с . . . . . . . . . . . .  $\mathbb{R}$  $\mathbf{1}$  $\mathbf{1}$  $\mathbf{1}$  $\mathbb{R}$ 800 1000 1200 1400 1600 1800 2000 2200 2400 2600 280 0 3000 3200 Расход воздуха через охладитель, м<sup>3</sup>/ч

![](_page_3_Figure_13.jpeg)

**Пример расчета параметров водяного охладителя** При расходе воздуха 2500 м<sup>3</sup>/ч скорость в сечении<br>охладителя будет составлять 3,75 м/с <mark>①.</mark>

**•** Чтобы найти температуру, до которой возможно охлаждение воздуха, необходимо от точки пересечения<br>расхода воздуха Фс линией расчетной летней темпе-<br>ратуры (например,+32 °C) провести влево линию<br>@до пересечения с влажностью наружного воздуха<br>(напр.50 %) и поднять перп **•** Для того, чтобы определить мощность охладителя, необходимо от точки пересечения расхода воздуха<br>① с линией расчетной летней температуры (напр. +32<br>°С) провести вправолинию @ до пересечения с влажностью<br>наружного воздуха (напр. 50 %) и поднять перпендикуляр<br>на ось мощн

**•** Для определения необходимого расхода воды через охладитель необходимо опустить перпендикуляр ⑥ на ось<br>расхода воды через охладитель (0,68 л/с).<br>• Для определения падения давления воды в охладителе

необходимо найти точку пересечения линии ⑥ с графиком<br>потери давления и провести вправо перпендикуляр ⑦, на ось падения давления воды (27,0 кПа).

![](_page_4_Picture_0.jpeg)

#### **KWK 60x35-3**

![](_page_4_Figure_3.jpeg)

![](_page_4_Figure_4.jpeg)

#### **Пример расчета параметров водяного охладителя**<br>При расходе воздуха 2850 м<sup>3</sup>/ч скорость в сечении охладителя будет составлять 3,85 м/с  $\circ$ .

**•** Чтобы найти температуру, до которой возможно охлаждение воздуха, необходимо от точки пересечения расхода воздуха ① с линией расчетной летней<br>температуры (например,+32 °C) провести влево линию до пересечения с влажностью наружного воздуха (напр. 50 %) и поднять перпендикуляр на ось температуры<br>воздуха после охладителя (+20,7 °C) ③. **•** Для того, чтобы определить мощность охладителя, необходимо от точки пересечения расхода воздуха ① с линией расчетной летней температуры (напр. +32<br>°C) провести вправо линию ④ до пересечения с влажностью<br>наружного воздуха (напр. 50 %) и поднять перпендикуляр<br>на ось мощности охладителя (19,8 кВт) ⑤. **•** Для определения необходимого расхода воды через охладитель необходимо опустить перпендикуляр на ось

расхода воды через охладитель (0,78 л/с). **•** Для определения падения давления воды в охладителе необходимо найти точку пересечения линии ⑥ с графиком<br>потери давления и провести вправо перпендикуляр ⑦, на ось падения давления воды (30 кПа).

#### **KWK 70x40-3**

![](_page_4_Figure_12.jpeg)

![](_page_4_Figure_13.jpeg)

![](_page_4_Figure_14.jpeg)

**Пример расчета параметров водяного охладителя**<br>При расходе воздуха 4000 м<sup>3</sup>/ч скорость в сечении охладителя будет составлять 4,15 м/с  $\circled$ .

**•** Чтобы найти температуру, до которой возможно охлаждение воздуха, необходимо от точки пересечения<br>расхода воздуха ① с линией расчетной летней температуры (например,+32 °С) провести влево линию до пересечения с влажностью наружного воздуха (напр. 50 %) и поднять перпендикуляр на ось температуры<br>воздуха после охладителя (+19,8 °C) ③.

**•** Для того, чтобы определить мощность охладителя, необходимо от точки пересечения расхода воздуха с линией расчетной летней температуры (напр. +32 °C) провести вправо линию ④ до пересечения с влажностью<br>наружного воздуха (напр. 50 %) и поднять перпендикуляр на ось мощности охладителя (28,5 кВт)  $\circledS$ .

**•** Для определения необходимого расхода воды через охладитель необходимо опустить перпендикуляр ⑥ на ось<br>расхода воды через охладитель (1,14 л/с).

**•** Для определения падения давления воды в охладителе необходимо найти точку пересечения линии © с графиком потери давления и провести вправо перпендикуляр  $\oslash$ ,<br>на ось падения давления воды (28 кПа).

![](_page_5_Picture_1.jpeg)

#### **KWK 80x50-3**

![](_page_5_Figure_3.jpeg)

**Пример расчета параметров водяного охладителя**<br>При расходе воздуха 6000 м<sup>3</sup>/ч скорость в сечении охладителя будет составлять 4,35 м/с  $\mathbb O$ .

**•** Чтобы найти температуру, до которой возможно охлаждение воздуха, необходимо от точки пересечения расхода воздуха ① с линией расчетной летней<br>температуры (например,+32 °C) провести влево линию до пересечения с влажностью наружного воздуха (напр. 50 %) и поднять перпендикуляр на ось температуры<br>воздуха после охладителя (+19,9 °C) ③.

**•** Для того, чтобы определить мощность охладителя, необходимо от точки пересечения расхода воздуха ① с линией расчетной летней температуры (напр. +32<br>°C) провести вправо линию ④ до пересечения с влажностью<br>наружного воздуха (напр. 50 %) и поднять перпендикуляр на ось мощности охладителя (43 кВт) .

**•** Для определения необходимого расхода воды через охладитель необходимо опустить перпендикуляр на ось

Расход воды через охладитель, л/с 0,2 0,4 0,6 0,8 1,0 1,2 1,4 1,6 1,8 2,0 2,2 2,4

расхода воды через охладитель (1,7 л/с). **•** Для определения падения давления воды в охладителе необходимо найти точку пересечения линии ⑥ с графиком<br>потери давления и провести вправо перпендикуляр ⑦, на ось падения давления воды (36 кПа).

![](_page_5_Figure_11.jpeg)

![](_page_5_Figure_12.jpeg)

![](_page_5_Figure_13.jpeg)

**Пример расчета параметров водяного охладителя**<br>При расходе воздуха 7000 м<sup>3</sup>/ч скорость в сечении охладителя будет составлять 4,4 м/с  $\circled$ .

• Чтобы найти температуру, до которой возможно<br>охлаждение воздуха, необходимо от точки пересечения<br>расхода воздуха ① с линией расчетной летней температуры (например,+32 °С) провести влево линию до пересечения с влажностью наружного воздуха (напр. 50 %) и поднять перпендикуляр на ось температуры<br>воздуха после охладителя (+19,7 °C) ③.

• Для того, чтобы определить мощность охладителя,<br>необходимо от точки пересечения расхода воздуха<br>① с линией расчетной летней температуры (напр. +32 °С) провести вправо линию до пересечения с влажностью наружного воздуха (напр. 50 %) и поднять перпендикуляр на ось мощности охладителя (47,0 кВт) (5).

**•** Для определения необходимого расхода воды через охладитель необходимо опустить перпендикуляр ⑥ на ось<br>расхода воды через охладитель (1,9 л/с).

**•** Для определения падения давления воды в охладителе необходимо найти точку пересечения линии с графиком потери давления и провести вправо перпендикуляр  $\oslash$ ,<br>на ось падения давления воды (34 кПа).

Падение давления воды, кПа

Падение давления воды,

кПа

![](_page_6_Picture_0.jpeg)

#### **KWK 100x50-3**

![](_page_6_Figure_3.jpeg)

Расход воды через охладитель, л/с 0,2 0,6 1,0 1,4 1,8 2,2 2,6 3,0

**Пример расчета параметров водяного охладителя**<br>При расходе воздуха 7000 м<sup>3</sup>/ч скорость в сечении<br>охладителя будет составлять 4,1 м/с ①.

**•** Чтобы найти температуру, до которой возможно охлаждение воздуха, необходимо от точки пересечения расхода воздуха ①с линией расчетной летней темпе-<br>ратуры (например,+32 °C) провести влево линию<br>②до пересечения с влажностью наружного воздуха<br>(напр.50 %) и поднять перпендикуляр на ось температуры<br>воздуха после охладител **•** Для того, чтобы определить мощность охладителя, необходимо от точки пересечения расхода воздуха  $\mathbb O$  с линией расчетной летней температуры (напр. +32<br>°C) провести вправо линию ④ до пересечения с влажностью<br>наружного воздуха (напр. 50 %) и поднять перпендикуляр<br>на ось мощности охладителя (52 кВт) ⑤. **•** Для определения необходимого расхода воды через охладитель необходимо опустить перпендикуляр на ось

расхода воды через охладитель (2,05 л/с). **•** Для определения падения давления воды в охладителе необходимо найти точку пересечения линии ⑥ с графиком<br>потери давления и провести вправо перпендикуляр ⑦,<br>на ось падения давления воды (37 кПа).